## Copyright © The McGraw-Hill Companies, Inc. Permission required for reproduction or display. C: A High-Level Language Gives symbolic names to values - don't need to know register or memory location Chapter 11 o Provides abstraction of underlying hardware - operations do not depend on instruction set **Introduction to example:** " $a = b * c$ ", even without multiply instruction CPU **Programming in C** Provides expressiveness **use meaningful symbols that convey meaning** <sup>n</sup> simple expressions for control patterns (if-then-else) Enhances code readability Original slides from Gregory Byrd, North Carolina State University Safeguards against bugs Modified slides by Chris Wilcox, Colorado State University n enforce rules or conditions at compile-time or run-time CS270 - Fall Semester 2014

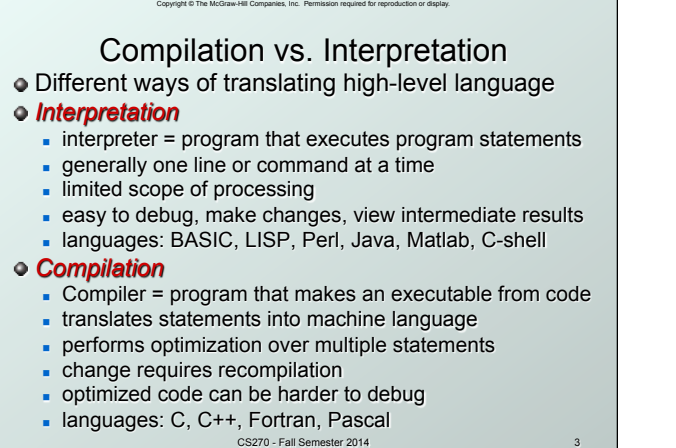

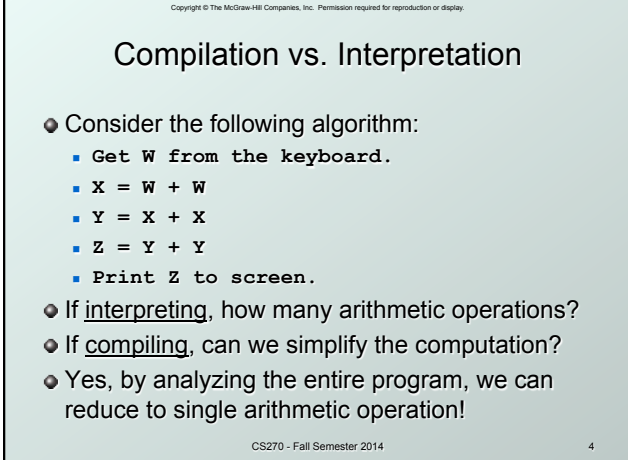

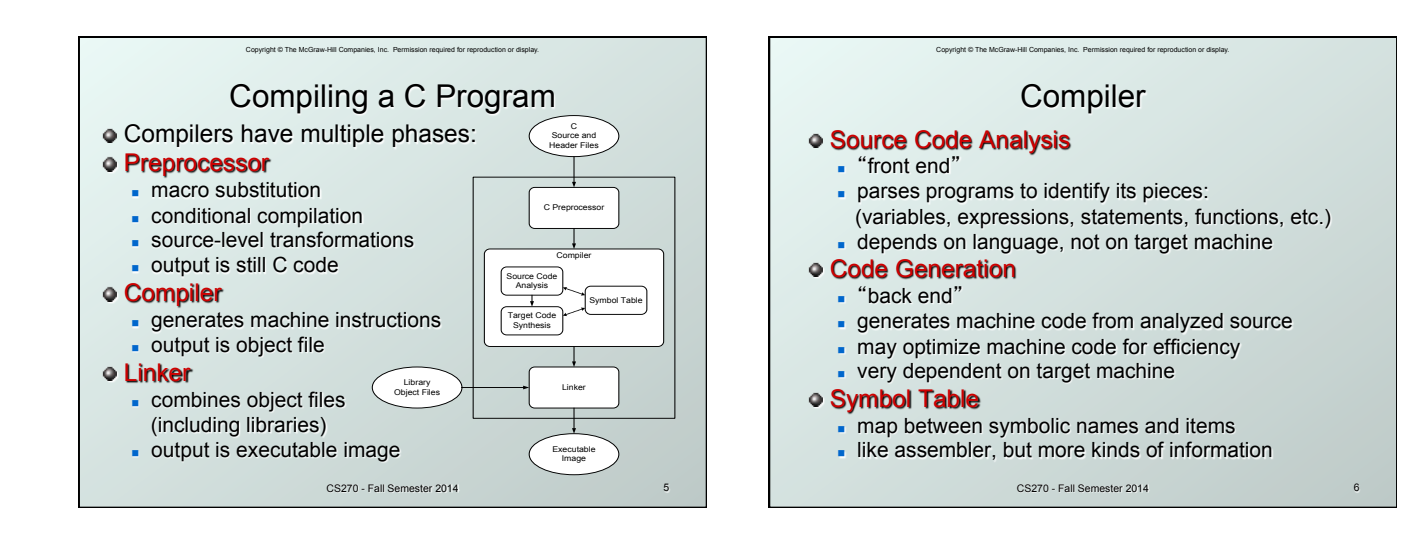

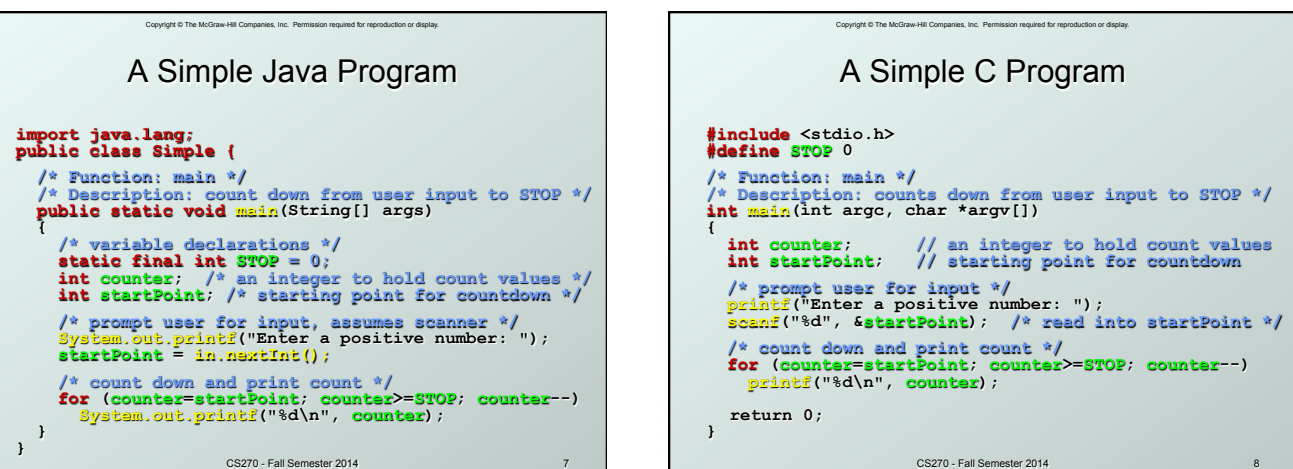

## 2

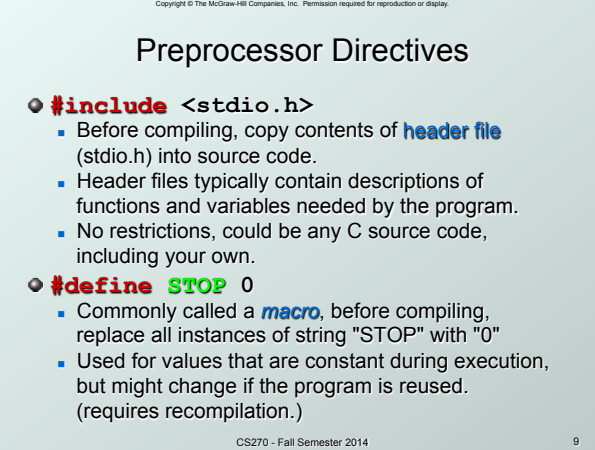

**Comments** 

Copyright © The McGraw-Hill Companies, Inc. Permission required for reproduction or display.

 $\bullet$  Begins with /\*, ends with \*/

- **Can span multiple lines**
- Cannot have a comment within a comment
- C99 allows use of single line comments: //
- Comments are not recognized within a string <sup>n</sup> example: "my/\*don't print this\*/string"
	- would be printed as: my/\*don't print this\*/string
- As before, use comments to help reader, not to confuse or to restate the obvious

CS270 - Fall Semester 2014 10

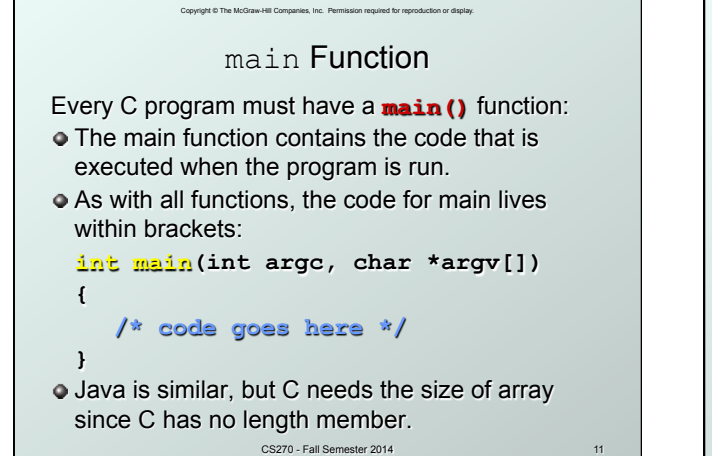

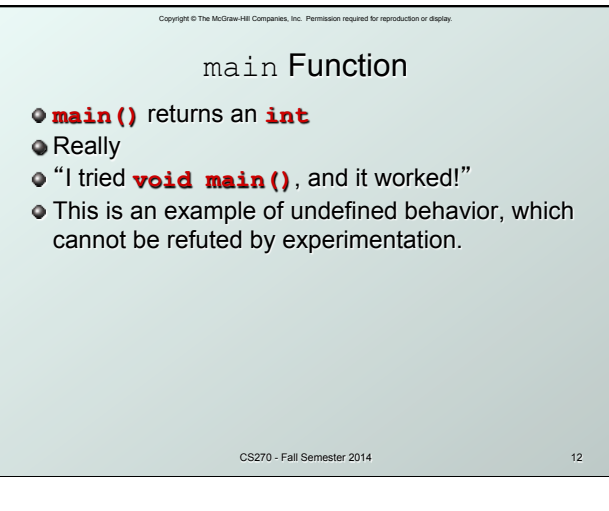

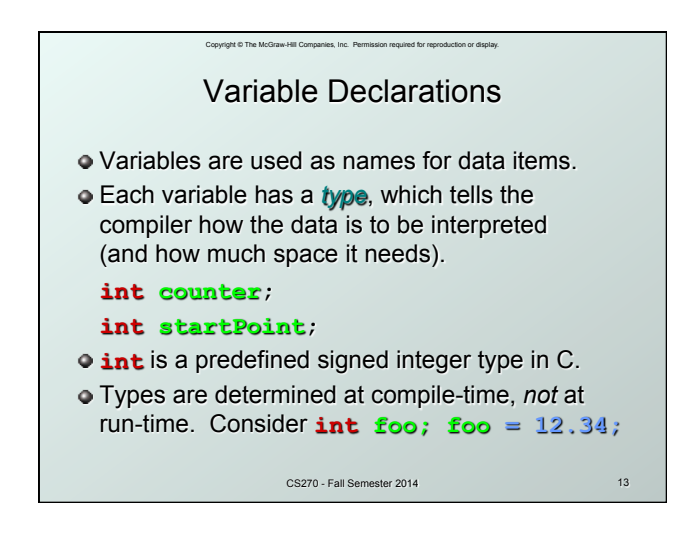

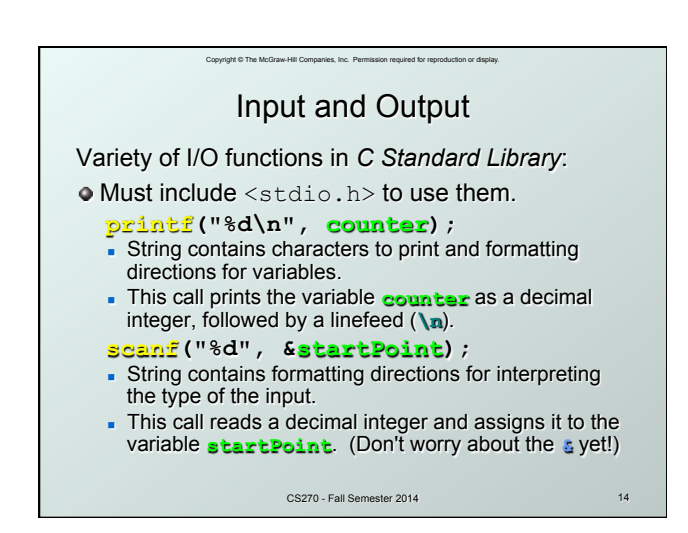

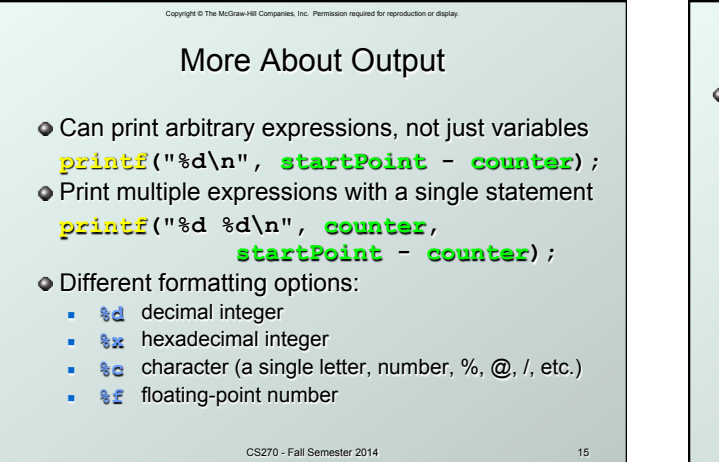

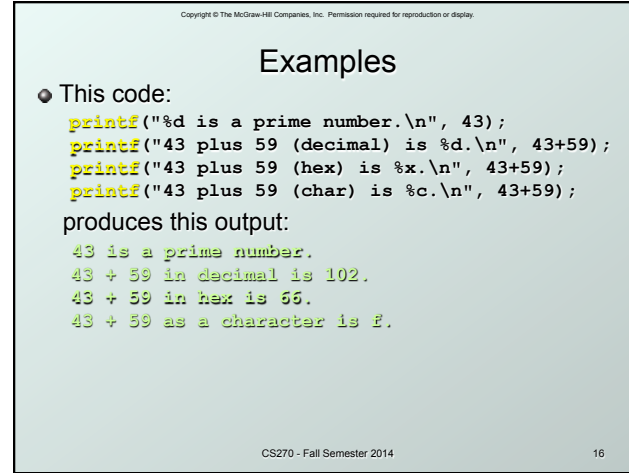

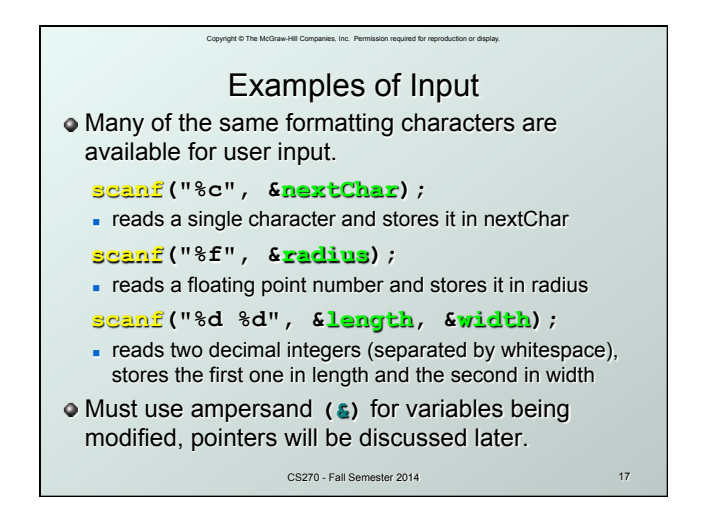

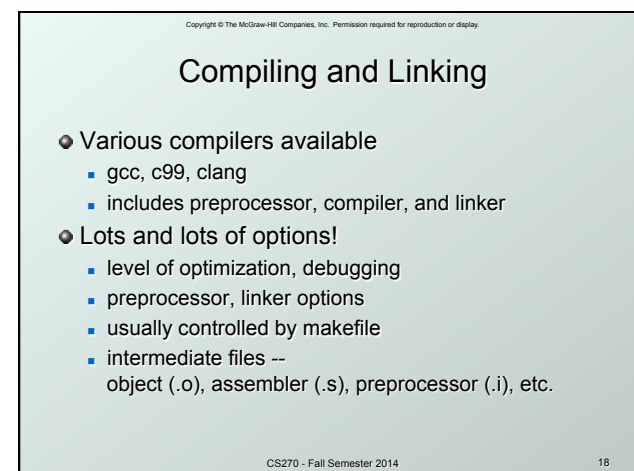

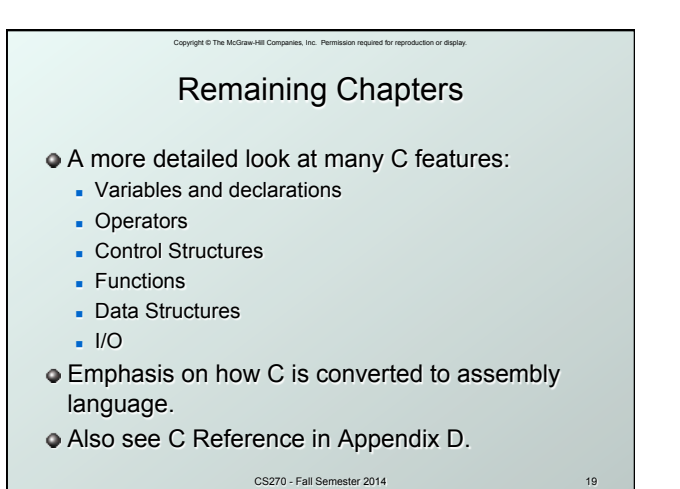

## 5